# Кросс-платформенная разработка

Lecture 6

# Topics

- DOM
- Modules
- Сборка
- Promise

# DOM

 $\widehat{\phantom{a}}$  $\overline{a}$ 

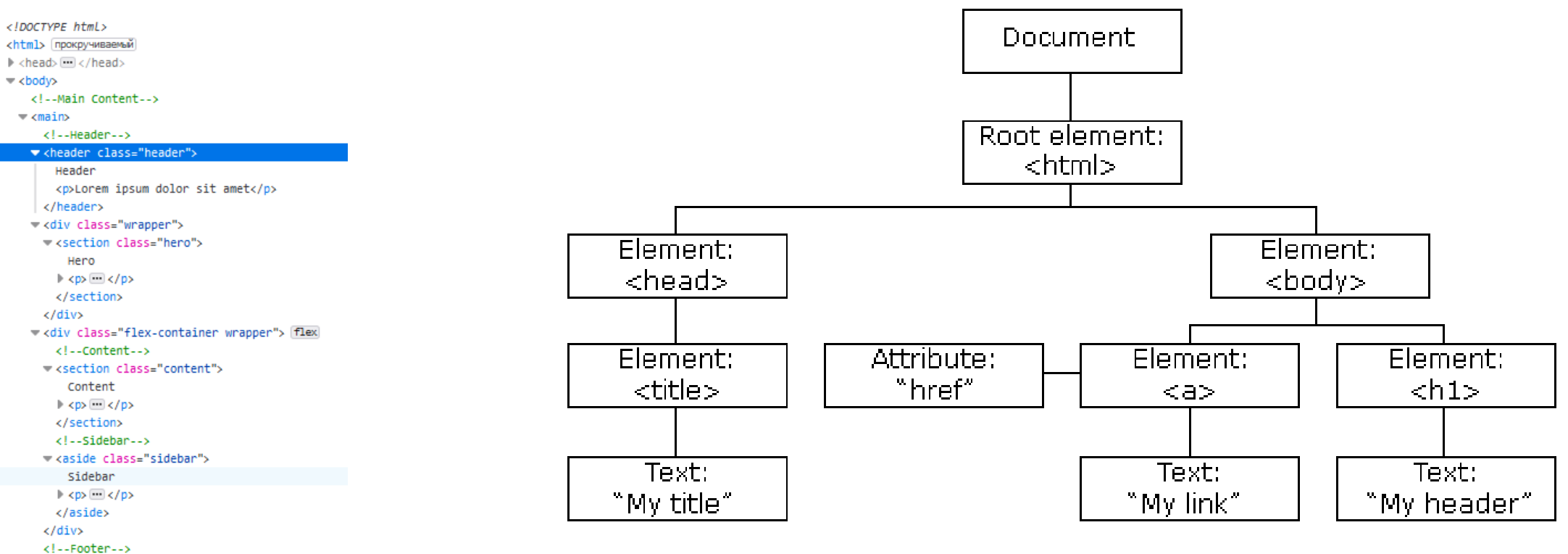

<footer class="footer">

Footer

<p>Lorem ipsum dolor sit amet</p>

</footer>

 $\langle / \text{main} \rangle$ 

</body>

 $\langle$ /html>

# Accessing DOM with JS

const myElement = document.querySelector('#foo > div.bar')

myElement.matches('div.bar') === true

const myElements = document.querySelectorAll('.bar')

const myChildElemet = myElement.querySelector('input[type="submit"]')

### The difference

#### const elements1 = document.querySelectorAll('div')

const elements2 = document.getElementsByTagName('div')

const newElement = document.createElement('div')

document.body.appendChild(newElement)

elements1.length === elements2.length *// false*

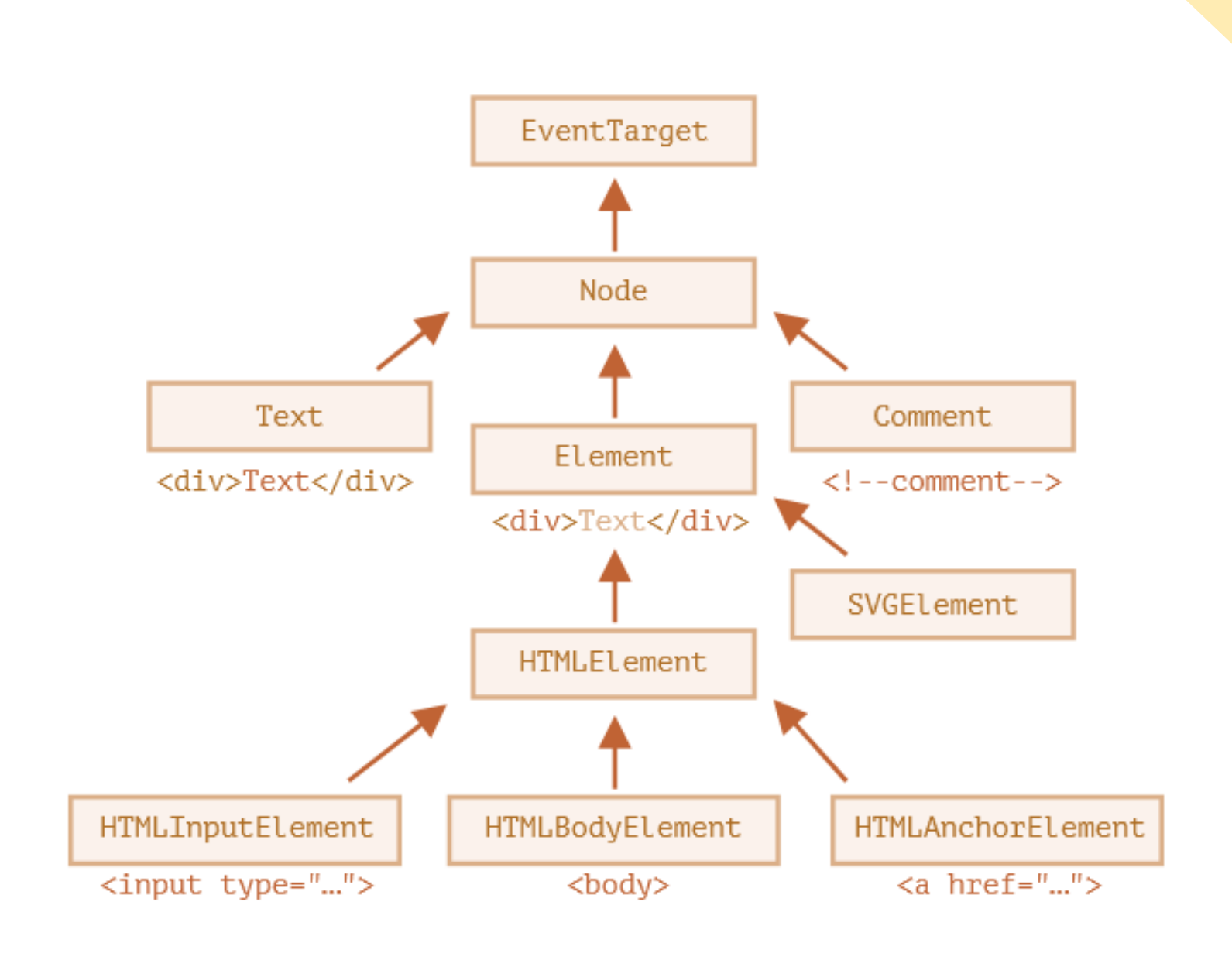

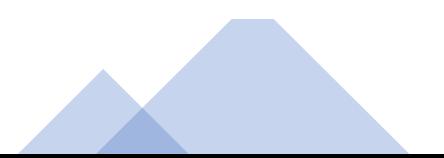

### Element

myElement.children myElement.firstElementChild myElement.lastElementChild myElement.previousElementSibling myElement.nextElementSibling

### Node

myElement.childNodes myElement.firstChild myElement.lastChild myElement.previousSibling myElement.nextSibling myElement.parentNode myElement.parentElement

### Classes

myElement.classList.add('foo') myElement.classList.remove('bar') myElement.classList.toggle('baz')

# Adding elements

#### *// Append element1 as the last child of element2* element1.appendChild(element2)

*// Insert element2 as child of element 1, right before element3* element1.insertBefore(element2, element3)

# A lot of code and operations

- Manually accessing elements by selectors
- Editing DOM leads to re-renders
- Manual Data-View Syncs
- Shared Code for UI and Logic

```
Back to callback
```

```
function loadScript(src) {
  let script = document.createElement('script');
  script.src = src;
  document.head.append(script);
}
```
#### loadScript('/my/script.js');

#### newFunction();

### Now with callback

```
function loadScript(src, callback) {
  let script = document.createElement('script');
  script.src = src;
  script.onload = () => callback(script);
  document.head.append(script);
}
```
*loadScript*('https://cdnjs.cloudflare.com/ajax/libs/lodash.js/3.2.0/lodash.js', script => { *alert*(`Cool, the script \${script.src} is loaded`); *alert*( \_ ); });

### Too many levels

```
loadScript('1.js', function(error, script) {
 if (error)handleError(error);
   else \{11...loadScript('2.js', function(error, script) {
      if (error) {
        handleError(error);
      \} else \{1/ ...
        loadScript('3.js', function(error, script)
          if (error) \{handleError(error);
          } else \{Allen
        \rbrace) ;
  \rightarrow
```
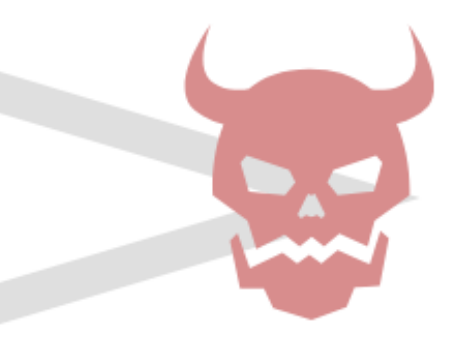

### Modules

```
export function sayHi(user) {
  alert(`Hello, ${user}!`);
}
```
import {sayHi} from './sayHi.js';

*alert*(sayHi); *// function...* sayHi('John'); *// Hello, John!*

### Modules Loading

*// alert.js alert*("Module is evaluated!");

*// Import the same module from different files*

 $1/7$   $7.1$ import `./alert.js`; *// Module is evaluated!*

 $1/7$   $2.$ js import `./alert.js`; *// (shows nothing)*

# Only via HTTP(S)

- No modules will be loaded from local files
- So, we need a server!

### In-line modules

# <script async type="module"> import {counter} from './analytics.js';

counter.count(); </script>

### Node.js + NPM

• *Node*.*js*® is a JavaScript runtime built on Chrome's V8 JavaScript engine.

• *Node package manager*, the *npm* Registry, and *npm* CLI

# Why Node.js?

- We want to run some JS on server side
- We want to run it in the same way as in browser (Chrome)

# Why Node.js?

- Use external packages
- Check for updates, check for vulnerabilities
- Select proper versions

### Bundlers

- We need to "compile" js
- Large files are better for performance (for now?)
- We want some checks/minification/specific builds

# Bundlers

- Webpack
- Rollup
- Google Closure Compiler
- Parcel
- Browserify
- FuseBox

# Let's build an app

- Module(s)
- Tests
- Updating the page from JS

### Promise

#### let promise = new Promise(function(resolve, reject) { *// executor (the producing code)* });state: "fulfilled"

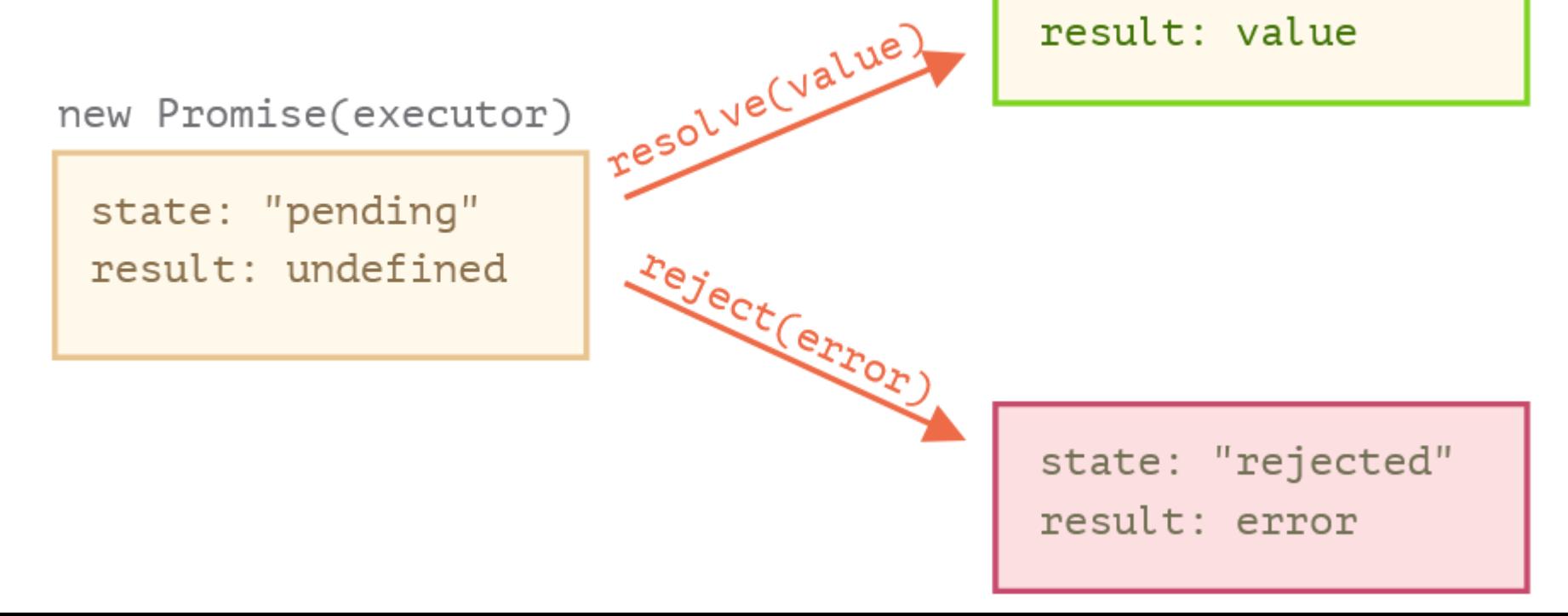

# Resolve/Reject

#### let promise = new Promise(function(resolve, reject) { *// after 1 second signal that the job is finished with an error setTimeout*(() => reject(new Error("Whoops!")), 1000); });

# then/catch/finally

```
promise.then(
  function(result) { /* handle a successful result */ },
  function(error) { /* handle an error */ }
);
```
#### promise.catch(*alert*);

```
promise.finally(() => {{ /* general finalization*/ });
```
**Chaining** new Promise(function(resolve, reject) {

*setTimeout*(() => resolve(1), 1000); *// (\*)* }).then(function(result) { *// (\*\*)*

*alert*(result); *// 1* return result \* 2; }).then(function(result) { *// (\*\*\*)*

```
alert(result); // 2
return result * 2;
```
});

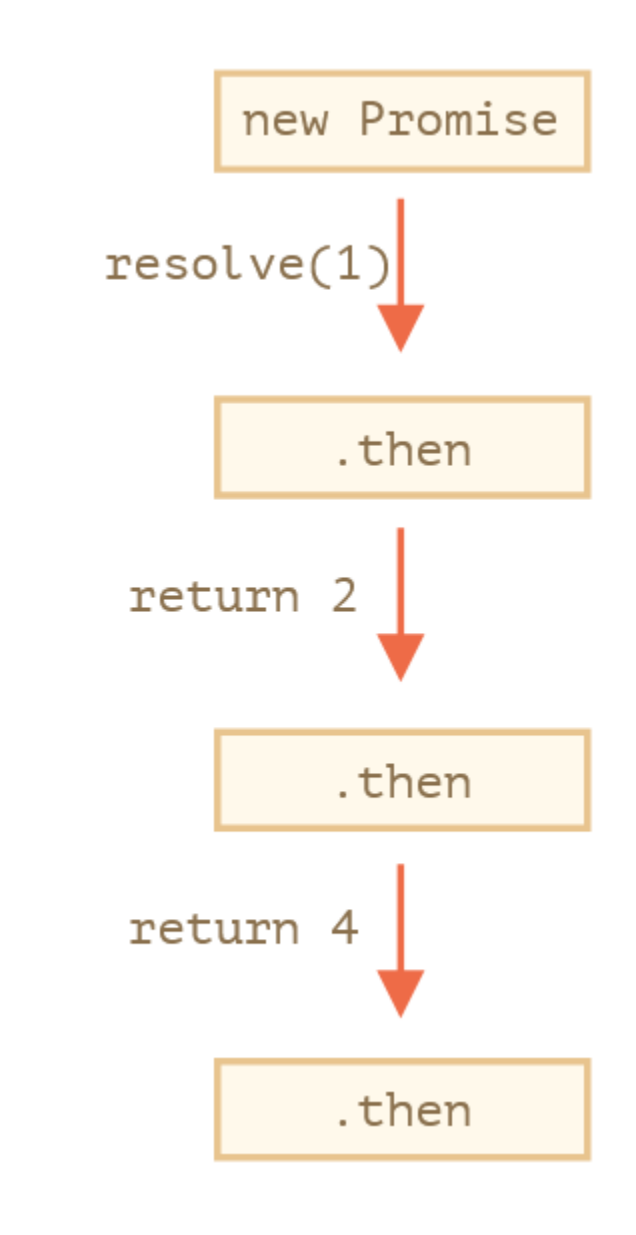

```
Check the difference
let promise = new Promise(function(resolve, reject) {
  setTimeout(() => resolve(1), 1000);
});
```

```
promise.then(function(result) {
  alert(result); // 1
  return result * 2;
});
promise.then(function(result) {
  alert(result); // 1
  return result * 2;
});
```
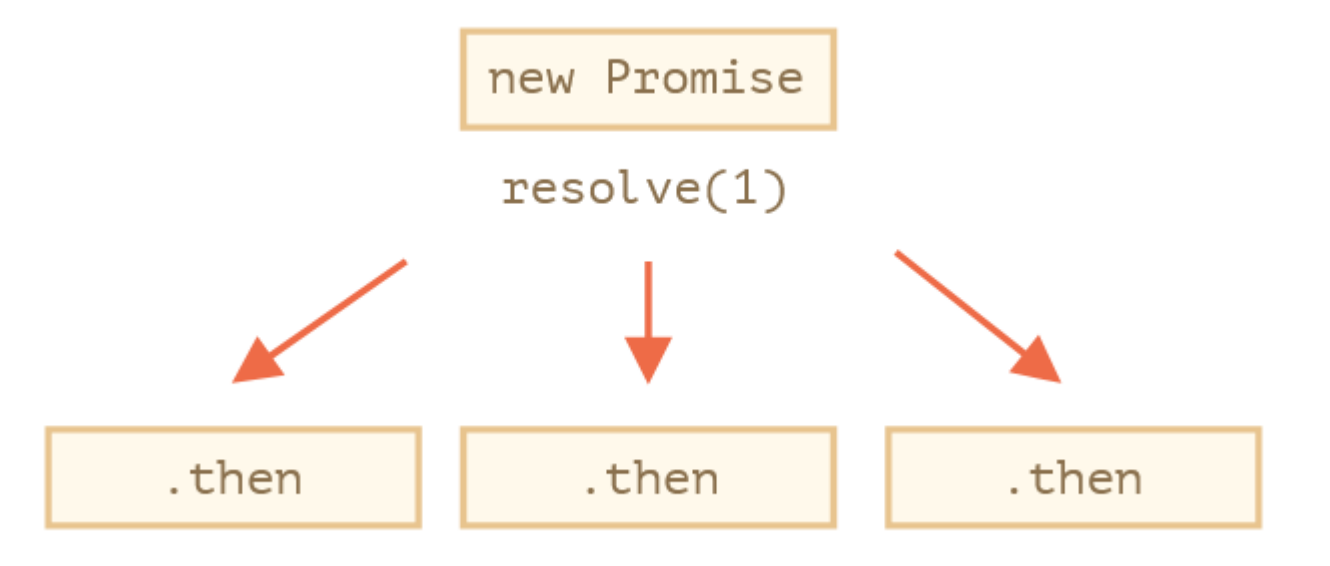

```
Duck Typing
class Thenable {
  constructor(num) {
    this.num = num;
  }
  then(resolve, reject) {
    alert(resolve); // function() { native code }
    // resolve with this.num*2 after the 1 second
    setTimeout(() => resolve(this.num * 2), 1000); // (**)
  }
```
}

# fetch

#### *fetch*('/article/promise-chaining/user.json')

*// .then below runs when the remote server responds*

#### .then(function(response) {

*// response.text() returns a new promise that resolves with the full response text // when it loads*

return response.text();

#### })

#### .then(function(text) {

*// ...and here's the content of the remote file alert*(text);

#### });

*fetch*('/article/promise-chaining/user.json') .then(response => response.json()) .then(user => *alert*(user.name));

the call of .then(handler) always returns a promise:

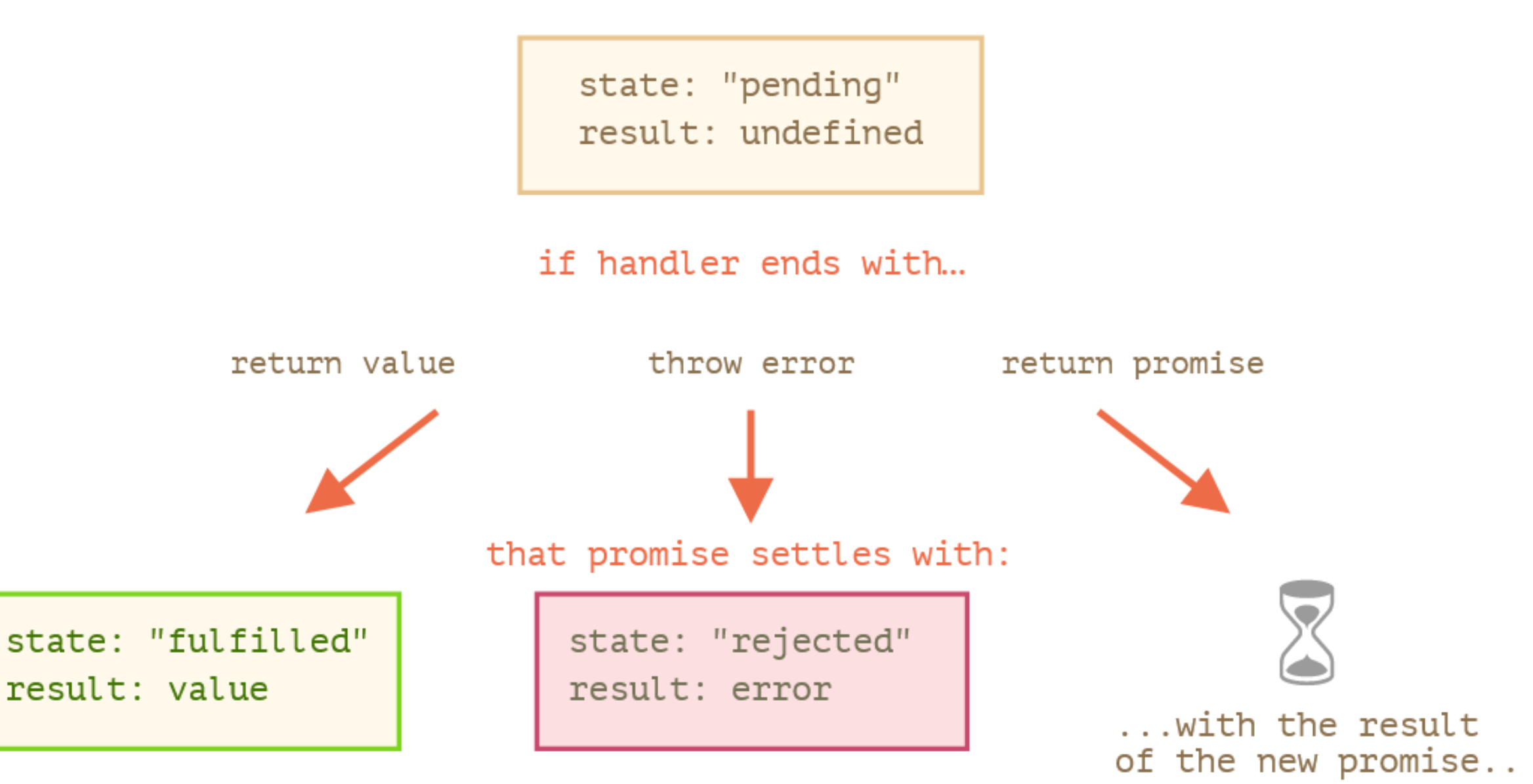

# References

- <https://javascript.info/>
- <https://developer.mozilla.org/>
- [https://www.w3schools.com](https://www.w3schools.com/)